# CSE 333 – SECTION 6

References, const and classes

#### HW3

- Due tonight by 11:59 pm.
- Revisit hw2 and ex04
- Questions?

## This or that?

• Consider the following code: Pointers: **References: References:** 

int i; int i;

$$
int *pi = *i;
$$

In both cases,

int  $\&$ ri = i;

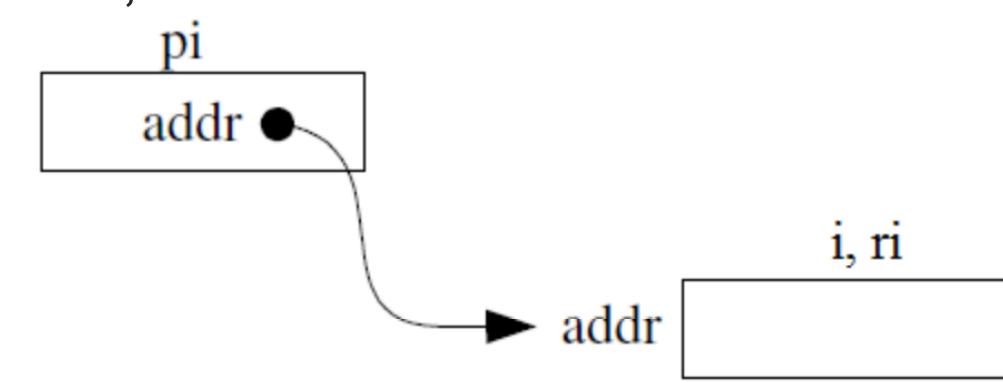

The difference lies in how they are used in expressions:

$$
\star_{\text{pi}} = 4; \qquad \text{ri} = 4;
$$

#### References Example

```
// Part 1 
int i = 0, j = 4;
int *pi = 8i;
```

```
// Part 2 
int 8ri = i;
```

```
// Part 3 
*pi = 3;
```
// Part 4  $ri = j;$ 

#### Pointers and References

- Once a reference is created, it cannot be later made to reference another object.
	- Compare to pointers, which are often reassigned.
- References cannot be *null*, whereas pointers can.
- References can never be uninitialized. It is also impossible to reinitialize a reference.
- Demo: experiments.cc

#### C++ const declaration

• As a declaration specifier, const is a type specifier that makes objects unmodifiable.

const int  $m = 255$ ;

• Reference to constant integer:

```
int n = 100;
```

```
const int \sin i = n; // ri becomes read only
```
• Demo: const.cc

## When to use?

- Function parameter types and return types and functions that declare overloaded operators.
- **Pointers**: may point to many different objects during its lifetime. Pointer arithmetic (++ or --) enables moving from one address to another. (Arrays, for e.g.)
- **References**: can refer to only one object during its lifetime.

#### • **Style Guide Tip:**

- use const reference parameters to pass input
- use pointers to pass output parameters
- input parameters first, then output parameters last

#### C++ Classes

```
#ifndef _POINT_H 
#define _POINT_H
```

```
class Point { 
public: 
   Point(const int x, const int y); 
   int get_x() const { return x_; } 
   int get_y() const { return y_; } 
   double distance(const Point &p) const; 
   void setLocation(const int x, const int y);
```

```
private: 
   int x_; 
   int y_; 
};
```
#### **#endif**

### Section Exercise

- Define a class Rectangle whose instance variables are a pair of Point objects (upper left, lower right).
- Include at least one constructor. Make sure you get const right in the right places.
- Methods:
	- **getul(), getlr()**  returns upper and lower points.
	- **cornerPoints()**  to obtain the corner points.
	- **area()** returns the Rectangle's area.
	- **contains(Point &p)**  returns true or false depending on whether point p is inside the rectangle.
- The C++ Primer text and cplusplus.com contain good reference material.